## CONHECIMENTOS ESPECÍFICOS

Com relação aos sistemas operacionais Linux e Windows, julgue os itens a seguir.

- 51 Um arquivo do Linux com o nome arquivo.hidden e com configuração de segurança 777 estará oculto, mas acessível para execução e edição para usuários.
- 52 O comando find acre /home/user | \*.odt listará todos os arquivos contidos no diretório /home/user com extensão odt que contenham a palavra acre.
- 53 O comando 1s /etc/\*tjac\* > acre.txt insere no arquivo acre.txt o resultado do comando 1s.
- 54 Gnome e KDE são exemplos de gerenciadores gráficos para ambiente de trabalho no Linux.
- 55 Caso uma partição de HD externo seja formatada no Linux com o tipo ext3, os arquivos gravados nessa partição não serão acessíveis nativamente no Windows 7.

Acerca dos ambientes Microsoft Office 2010 e BrOffice 3, julgue os itens que se seguem.

- 56 A opção navegador presente na barra de ferramentas padrão do BrOffice Calc 3 permite acessar uma URL contida em uma célula, a partir do navegador de Internet configurado como padrão no sistema operacional.
- 57 Na suíte BrOffice o programa Pointer é equivalente, em termos de finalidade, ao PowerPoint da suíte Microsoft Office 2010, assim como o BrOffice Writer é equivalente ao Word.
- 58 No Word a formatação do documento por meio de estilos permite que, ao se modificar um estilo, todos os textos marcados com este estilo sejam modificados, além de permitir que sejam criadas marcações para índices.
- 59 No Word é possível criar um vínculo de uma planilha Excel e, caso essa planilha seja modificada, a alteração é refletida dinamicamente ao se abrir o documento do Word.
- 60 A funcionalidade validação no BrOffice Calc 3.3 permite definir as entradas de dados que serão válidas para uma determinada célula, permitindo configurar, inclusive, alerta de erro e ação que rejeita a entrada inválida de dados.
- 61 É possível configurar e gerenciar o cabeçalho e rodapé no BrOffice Writer e no Microsoft Word, assim como no BrOffice Calc, mesmo esse último sendo utilizado para criação de planilhas eletrônicas.
- 62 No BrOffice Calc 3 existe uma funcionalidade que possibilita comparar versões de um documento identificando as diferenças entre elas, sendo possível verificar as inserções e exclusões de passagens de texto.
- 63 No BrOffice Calc 3 é possível formatar automaticamente os estilos de uma célula, como a cor do texto, dependendo do valor presente nessa célula.
- 64 Considere como referência a tabela abaixo.

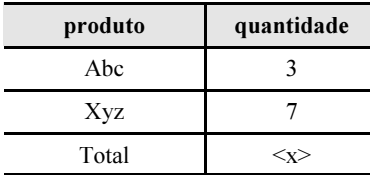

No BrOffice Writer 3.3 ao apagar o conteúdo onde se encontra o <x>, acessar a opção Inserir Fórmula, digitar =<B1:B2> nessa célula e pressionar a tecla **Enter** a fórmula será substituída pelo valor correspondente à soma das células, no caso 10.

No que se refere a redes de computadores e ferramentas para Internet, julgue os itens subsequentes.

- 65 É possível criar uma rede de computadores de pequeno porte com compartilhamento de arquivos entre máquinas Linux e Windows utilizando apenas conexão wireless.
- 66 Em uma intranet não é possível haver links para URLs fora da fronteira da organização, uma vez que as intranets são privativas.
- 67 O IPS (Intrusion Prevention System) e o IDS (Intrusion Detection System) são ferramentas de rede que, respectivamente, protegem a rede interna de ataques externos e antivírus em *cloud* para Internet.
- 68 Todo acesso a conteúdo de uma intranet se dá por meio do protocolo HTTPS, diferente da Internet onde há vários protocolos disponíveis.
- 69 No bing a sintaxe Rio Branco filetype:pdf url:www.tjac.gov.br localiza arquivos do tipo pdf no site www.tjac.gov.br que contenham o termo Rio Branco.

Acerca de programas de navegação, julgue os itens seguintes.

- 70 O Internet Explorer 9.0 permite que sejam instaladas extensões que acrescentem funcionalidades ao navegador.
- 71 O Internet Explorer 9, o Mozilla Firefox 15 e o Google Chrome 21 possuem a funcionalidade de salvar o conteúdo do site permitindo que este seja acessado off-line. Esse recurso chama-se fixar aba como aplicativo.
- 72 Tanto o Google Chrome 21 quanto o Mozilla Firefox 15 possuem recursos que possibilitam aos usuários sincronizarem para uma determinada conta o histórico de navegação, os favoritos e as senhas e, desse modo, estarem acessíveis em outras máquinas.
- 73 No Google Chrome 21 não é possível abrir duas janelas do navegador. Caso o usuário acesse duas URLs distintas, elas automaticamente serão abertas em abas.
- 74 No Firefox na opção Exibir Downloads a visualização restringe-se aos downloads iniciados, pois os finalizados são automaticamente limpos dessa listagem.

Acerca dos conceitos de organização e gerenciamento de arquivos, pastas e programas, julgue os itens subsecutivos.

- 75 No Linux é possível configurar permissões de leitura (r), escrita (w) e execução (x), tanto para arquivo quanto para diretórios. Para diretório, x indica que é possível executar o diretório como arquivo binário.
- 76 No Linux o diretório padrão de usuários é o /home/user e o de aplicativos, é o /etc/bin.
- 77 Tanto no Linux quanto no Windows 7 a organização de diretórios e arquivos é realizada por meio de estruturas em árvore. A diferença é que no Windows 7 com NTFS um diretório somente pode estar hierarquicamente associado a no máximo um diretório superior, enquanto no Linux com ext4, não há esta restrição.

Com relação aos programas conceitos de organização e gerenciamento de arquivos, pastas e programas, julgue os itens a seguir.

- 78 O Mozilla Thunderbird 16 possui arquivamento de mensagem sem retirá-la da sua caixa de entrada e salvá-la em uma pasta específica.
- 79 No Thunderbird 16, como forma a gerenciar o consumo de banda da rede, as mensagens são configuradas nativamente sem formatação, ou seja, sem a visualização de imagens incorporadas à mensagem ou estilos de textos.
- 80 Tanto no Outlook Express quanto no Thunderbird é possível configurar contas de emails do Gmail e do Yahoo, por exemplo, permitindo receber ou enviar mensagens por esses servidores.
- 81 No MS Outlook 2010 o recurso Marcar Anti-spam ao ser criado pelo usuário em sua estação, é replicado para o servidor, sendo aplicado aos outros usuários.
- 82 Como meio de combater a proliferação de vírus, o Mozilla Thunderbird 15 não admite que vídeos e músicas sejam anexados a emails. Caso o usuário necessite enviar esse tipo de arquivo deve primeiramente compactá-lo para então enviar o arquivo.

Julgue os próximos itens sobre redes sociais e cloud computing.

- 83 Com relação à funcionalidade, tipos e objetivos, a computação em nuvem é idêntica ao funcionamento de Web Services.
- 84 Na computação em nuvem, o *software* é acessível por meio da compra de licenças.
- 85 O MS Office 365 é uma solução de Cloud Computing do tipo Plataform as a service (PaaS).

Pragas virtuais, que são programas executados sem a devida ordem ou o devido conhecimento do usuário, podem causar danos e efeitos adversos nos computadores. A respeito desse assunto, julgue os itens que se seguem.

- 86 O funcionamento de um computador que tenha sofrido um ataque conhecido como phishing pode ser comprometido, sendo os dados gravados nesse computador armazenados em um disco corrompido.
- 87 Os *bots* e os *worms* são tipos de programas maliciosos que se propagam enviando cópias de si mesmos pela rede de computadores.
- 88 Computadores conectados à Internet e infectados por bots são vulneráveis, estando sujeitos ao controle de criminosos que podem comandar um ataque de negação de serviço.

Os computadores conectados em redes ou à Internet estão expostos ao ataque de muitos tipos de programas maliciosos. Acerca desses programas, julgue os itens subsequentes.

- 89 Para que seja instalado em um computador, é necessário que o spyware seja explicitamente executado pelo usuário.
- 90 Um cavalo de troia é um tipo de programa malicioso que, uma vez instalado no computador, possibilita o seu controle remotamente.
- 91 Um vírus é um programa malicioso que tem a capacidade de se autorreplicar, independentemente da execução de qualquer outro programa.

No que se refere a procedimentos de segurança, julgue os seguintes itens.

- 92 A execução dos procedimentos de segurança da informação estabelecida em uma empresa compete ao comitê responsável pela gestão da segurança da informação.
- 93 A atualização automática *on-line* do sistema operacional é uma prática que garante que o computador não sofrerá infecção por bots.
- 94 Para garantir a confidencialidade de informações críticas de uma empresa, devem ser estabelecidos procedimentos não só para a guarda e disponibilização dessas informações, mas também para o seu descarte.

A segurança da informação tem sido motivo de crescente preocupação das empresas. Julgue os itens que se seguem acerca de procedimentos de segurança.

- 95 Para garantir a segurança da informação, é recomendável não apenas a instalação de procedimentos relacionados a sistemas e manipulação de dados eletrônicos, mas também daqueles pertinentes ao controle de acesso físico.
- 96 Os programas de segurança, bem como os procedimentos documentados, determinam as diretrizes de segurança da informação estabelecidos em qualquer empresa.
- 97 O uso não controlado de *pendrives* expõe os computadores da empresa ao risco de contaminação por programas maliciosos.
- 98 O acesso aos programas e dados de uma empresa deve ser controlado de maneira que seja possível identificar os usuários que os acessaram. Para esse controle, é suficiente o uso de identificador e senha para cada usuário.

Julgue os itens a seguir, a respeito de aplicativos usados no combate a pragas virtuais.

- 99 O antispyware é um software que se destina especificamente a detectar e remover spywares, enquanto o antivírus é uma ferramenta que permite detectar e remover alguns programas maliciosos, o que inclui certos tipos de spywares.
- 100 Por serem de difícil detecção, os worms só podem ser combatidos por ferramentas específicas para esse fim, que se denominam antiworms.
- 101 Sistemas de prevenção à intrusão (IPS) e sistemas de detecção de intrusão (IDS) são sistemas concebidos com os mesmos propósitos. A diferença entre eles encontra-se no público-alvo. Enquanto os IPS são sistemas voltados para os usuários domésticos, os IDS focam as grandes redes corporativas.
- 102 As ferramentas antispam permitem combater o recebimento de mensagens consideradas spam e, em geral, baseiam-se na análise do conteúdo das mensagens.
- 103 O recurso de segurança denominado firewall pode ser implementado por software ou por hardware.
- 104 O firewall é configurado pelo seu fabricante para que proteja uma rede local de computadores, com base no perfil dos usuários dessa rede.
- 105 Para se combater a instalação de spywares em computadores de uma empresa, recomenda-se a instalação dos programas chamados de firewalls.
- 106 O uso de programas antivírus continuamente atualizados é uma prática suficiente para se evitar que um worm contamine um computador.

Julgue os itens subsequentes, acerca de procedimentos de backup.

- 107 Nos casos em que haja necessidade de recuperação de dados com grande rapidez, recomenda-se que o backup seja realizado na mesma mídia em que estejam armazenados os dados originais.
- 108 Apesar de terem um alto custo, os backups completos são os únicos que garantem a recuperação total dos dados em caso de incidentes.
- 109 Com o uso de backups incrementais a recuperação de um determinado arquivo muitas vezes exige a busca em vários arquivos de backup.
- 110 Em um ambiente em que haja alterações frequentes dos dados armazenados, em geral, os backups diferenciais são menos eficientes do que os backups referenciais.
- 111 A implantação de procedimentos de backup garante a recuperação de todos os dados em caso de desastre, assegurando a disponibilidade dos dados com suas últimas atualizações.
- 112 Para que a efetividade dos procedimentos de backup seja garantida, é necessário que os procedimentos de recuperação de dados sejam regularmente testados.
- 113 Para garantir a preservação dos dados em situação de desastre, é suficiente, para qualquer caso, a realização de backup dos dados uma vez ao dia.

Com relação aos serviços de armazenamento de dados em nuvem, julgue os itens a seguir.

- 114 O armazenamento de dados em nuvem está disponível também para armazenar dados corporativos. Nesses serviços, há a possibilidade de que a empresa pague apenas pelo armazenamento que efetivamente usar.
- 115 O iCloud é o serviço de armazenamento de dados em nuvem destinado aos usuários do iOS 5, que podem armazenar seus conteúdos gratuitamente, sem limitação de espaço.
- 116 O serviço de armazenamento em nuvem iCloud oferece aos seus usuários o serviço de aluguel ou compra de conteúdo.
- 117 O Google Drive, um serviço de armazenamento de dados em nuvem, não pode ser utilizado a partir de tablets.
- 118 O DropBox permite que os dados colocados na pasta Public (pública) sejam acessados livremente por todos que tenham o seu link.
- 119 Com o lançamento do Office 365, a Microsoft disponibilizou para empresas serviços que podem ser acessados a partir de computadores conectados à Internet.
- 120 Se uma empresa faz uso do armazenamento de dados em nuvem, o desempenho do acesso a esses dados pode depender dos investimentos feitos por essa empresa na sua infraestrutura de rede.

## PROVA DISCURSIVA

- Na prova a seguir, faça o que se pede, usando, caso deseje, o espaço para rascunho indicado no presente caderno. Em seguida, transcreva o texto para a FOLHA DE TEXTO DEFINITIVO DA PROVA DISCURSIVA, no local apropriado, pois não serão avaliados fragmentos de texto escritos em locais indevidos.
- Qualquer fragmento de texto que ultrapassar a extensão máxima de linhas disponibilizadas será desconsiderado.
- Na folha de texto definitivo, identifique-se apenas na primeira página, pois não será avaliado texto que tenha qualquer assinatura ou marca identificadora fora do local apropriado. Ao texto que contenha qualquer outra forma de identificação será atribuída nota zero, correspondente a identificação do candidato em local indevido.
- Ao domínio do conteúdo serão atribuídos até 10,00 pontos, dos quais até 0,50 ponto será atribuído ao quesito apresentação e estrutura textual (legibilidade, respeito às margens e indicação de parágrafos).

Computação em nuvem (cloud computing) é um paradigma de computação em larga escala cujo foco é proporcionar economia de escala, em que um conjunto abstrato, virtualizado, dinamicamente escalável de poder de processamento, armazenamento, plataformas e serviços são disponibilizados sob demanda para clientes externos por meio da Internet. A cloud computing consiste na interligação de vários servidores que fornecem aplicativos ou espaço de armazenamento de dados. Ela representa um avanço e agrega um novo conceito ao valor da computação em rede, pois proporciona maior escalabilidade, eficiência e rapidez.

> I. Foster. In: Cloud computing and grid computing  $360$ -degree compared e S. Schuller. Demystifying the cloud: Where do SaaS, PaaS and other acronyms Fit In? (com adaptações).

Considerando que o fragmento de texto acima tem caráter unicamente motivador, redija um texto dissertativo acerca de *cloud computing*. Ao elaborar o seu texto, aborde, necessariamente, os seguintes aspectos:

- $\mathbf{r}$ características, diferenças e vantagens de nuvem privada e nuvem pública; [valor: 3,00 pontos]
- $\blacktriangleright$  principais características dos tipos de cloud: infraestrutura como serviço (IaaS), software como serviço (SaaS) e plataforma como serviço (PaaS); [valor: 4,50 pontos]
- $\mathbf{r}$ hierarquia e como se relacionam os tipos de *cloud*. [valor: 2,00 pontos]

## RASCUNHO

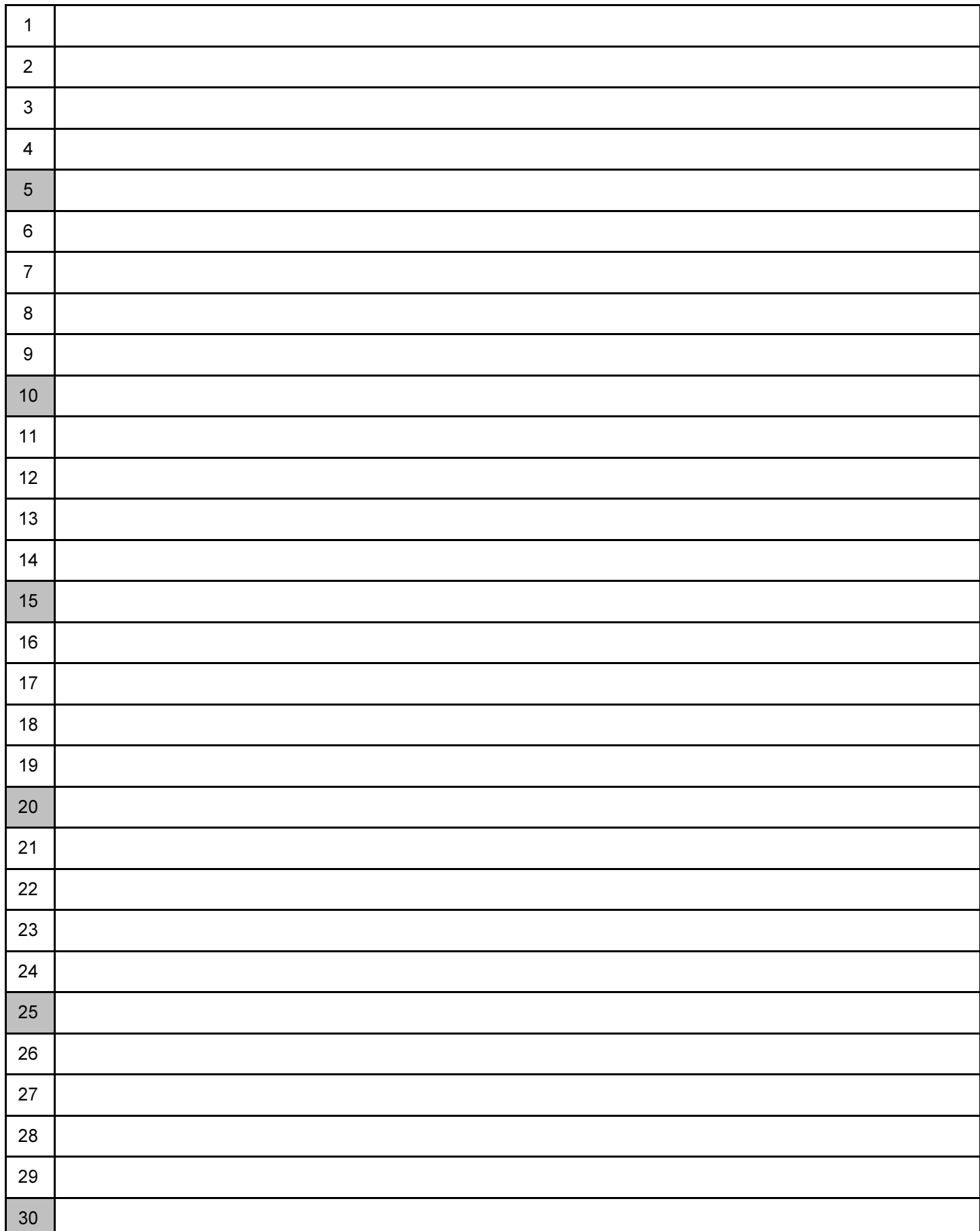

## Cespeun Centro de Seleção e de Promoção de Eventos